## Adobe Photoshop 2022 (Version 23.1) With Serial Key For Windows {{ latest updaTe }} 2022

A: Just another way of doing this that could be used as a template if you know what you are doing is to use the h2 tag as a selector. The h2 tag has the exact text you want to display and you can drop it almost directly into your html. If you are using wordpress then you should also be able to change the font and font size and add some border color if you want. using this method means you can make the whole thing responsive and adjust the font size to make it readable on smaller screens. How to Install & Crack Adobe Photoshop Installing Adobe Photoshop is relatively easy and can be done in a few simple steps. First, go to Adobe's website and select the version of Photoshop that you want to install.

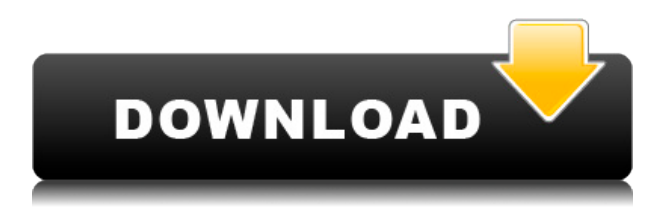

**Graphics editing software** It's not a huge surprise that Photoshop CC classifies itself as a Photoshop replacement, but it does pretty much everything you need from a graphics software package. **Photography editing software** I like using Photoshop because I'm used to it. But I've never spent hours tweaking my workflow. If you're looking to get serious about your editing, I'd suggest investing in Lightroom first. It's still in beta, but we think it's the best photo-editing program around, and you can try a 30-day free trial of Lightroom CC. **Photography editing software** If your interest in comics lies mostly in superhero work, Photoshop is one of the best choices out there. It can create masks in a flash, which gets you ten steps ahead of almost every other software for manipulating and coloring. On the other hand, if you're a collage-loving artist, printmaking tools like Enfuse and Clip Studio Paint can get you even more done with such simple techniques as layer-fusion, colored or grayscale transparency, and more. Rather than relying on a third-party review server to handle input, Share for Review lets you invite yourself as one of the reviewers so you can download and preview designs as your own customers do. At the same time, you can respond to comments inline to keep the workflow linear. And if you open a file outside of the Share for Review environment, you can review and respond. Of course, if you're using an Apple Mac, you can't share files with Windows users. And on Windows, it's still not possible to review and download on the same machine where the design was created. But Share for Review makes it possible. With Share for Review, you can use and preview Photoshop files on the desktop as you do in the Web browser, and the comments you make as a reviewer will appear in real-time as they do when you're a customer.

## **Adobe Photoshop 2022 (Version 23.1) License Key For Windows 2022**

You can move your photos around, correct exposure, remove the background, and apply special effects to them, etc. If you're editing a flat design, you'd simply adjust the look of the flat design. Not only do web developers benefit, but consumers can now experience Photoshop in their mobile device. In fact, the most common uses for Photoshop will be within mobile devices, and the first iteration of Photoshop Camera won't necessarily limit itself to that.When camera hardware was first introduced to the world, the reaction was similar to that of how modern consumers feel about digital photography today: shaky, shaky, shaky. In some ways, we're not that far off.The desire to capture great images from within a smartphone took a while to build, but it's not hard to see why consumers are embracing the idea of mobile photography today. With a few steps, consumers are able to harness the benefits of mobile photography while feeling more connected to and aware of their environment than ever before. When you're walking through a museum or exploring a city, there's always that nagging feeling of being disconnected from the experience. When the act of clicking the shutter comes to mind, it's not hard to see why people are starting to like the idea of mobile photography.The first step for Photoshop Camera is to educate consumers to a new world of mobile photography. If consumers are choosing to use mobile cameras time after time, then eventually they will start to look for more ways to expand the mobile photography experience. Through the horizon of mobile photography, they'll start to

see a need for more powerful tools such as Photoshop Camera.In past years, the discovery of Photoshop was commonly tied to a more powerful desktop computer. That's why Adobe felt positioned perfectly to bring Photoshop to the web with the introduction of Photoshop Web Works. With Photoshop Web Works, we opened up mobile photography for everyone while still offering the same sophisticated design and photography features as the desktop version.In the sandbox, we faced the challenge of designing and testing features on both desktop and mobile. For example, all images that come from a camera phone are saved in JPEG format. This means that if you're trying to apply even very basic levels correction, it's impossible to do something as simple as straightening or sharpening. And, given that the rate at which people are switching to mobile photography, we knew this would quickly become a problem.What we found is that many consumers used Photoshop Camera as a simple tool to get a picture on mobile. They might use one or two features to either fix problems or create an artistic effect, but they were not working to create their best possible photo. While we could have added more features to Photoshop Camera, our focus was on making this app as easy to use as possible.Accessibility was another important consideration. Photoshop is a difficult application for anyone, and accessibility makes a big difference for users. Based on our previous experience with other complex desktop apps such as Photoshop Lightroom and Photoshop CC, we knew how to tackle accessibility and the new challenges that come with porting a desktop app to mobile. We also included an accessibility reader to help users navigate the product, and we're working closely with accessibility experts to improve the overall experience.Today, we're introducing the next generation release of Photoshop Camera, and we're excited to bring an even more powerful experience to mobile.The first iteration of Photoshop Camera shows the first wave. From here, we'll be continuously evolving the mobile app to address the issues that people are having and introduce new features and capabilities. We want to make it easy for anyone to take amazing photos on the go, and we're committed to making Photoshop Camera a great experience that showcases the unique creativity of consumers. e3d0a04c9c

## **Download Adobe Photoshop 2022 (Version 23.1)Keygen Full Version Product Key Full X64 2023**

User interface is different from what people are used to with Photoshop. The Elements UI may take some getting used to, but it will resemble the UI users are already familiar with from the web browser. All layers, selections, masks, and filters that you've created with Photoshop are available using the familiar Photoshop menu structure. Learn how to access the Hidden features of Adobe Photoshop…In this Adobe Photoshop tutorial you'll learn how to access the Hidden features of Adobe Photoshop CS5. The video will teach you how to access the Format Menu and also how to get into the Blur Gallery using the E-Z Finder. This tutorial will assume a basics knowledge of Adobe Photoshop. Learn how to create a variety of decorative styles with 5 different Photoshop Brushes, in a tutorial on Brushes in Photoshop -> Brushes in Photoshop Learn how to create a variety of decorative styles with 5 different Photoshop Brushes, in a tutorial on Brushes in Photoshop. This tutorial is part of a series on Brushes in Photoshop. Brushes are available for a number of different effect styles. This tutorial will get you started. Learn how to add a 3-D effect to a photo in Photoshop using a variety of techniques, in a 3-D effect tutorial Photoshop -> 3D effect Photoshop Learn how to add a 3-D effect to a photo in Photoshop using a variety of techniques, in a 3-D effect tutorial Photoshop. This tutorial will teach you the basics of creating 3-D effects in Photoshop and will touch briefly on what you can do with custom components (such as extrusion and slime) and some general 3-D methods.

software photoshop 7.0 free download software photoshop cs2 free download software photoshop cs3 free download software photoshop cs3 portable free download software photoshop cs6 free download photoshop computer software download software photoshop gratis download software free photoshop download photoshop software kostenlos downloaden swatches for photoshop download

The marriage of Adobe Photoshop is about to be officially blessed with more features, so it's essential to refresh your knowledge and check the newest version of Photoshop's features before jumping through the teething pains of sharpening new tools. Here are some of our top features for Photoshop CC 2017 to surface your best and efficient skills when using tools. Photoshop now has a tool to get the best out of the new gradient tool. With the new Create Gradient brushes, you can easily apply smooth gradients to images. You can also insert pre-made gradients to further enhanced. Gradient tool not only separates an image but also creates dynamic branding. Now, you can create iPhone X-style anamorphic images that can fit any aspect ratio. This is possible because you can now save out specifically as "Anamorphic." If you have a clip with a ratio of 2:1, convert it to Anamorphic and you will get a perfect image. You can now use the Combine command to select objects and get the exact image you want for a large canvas. The new Combine option replaces the Align or

Distribute commands. Photoshop's Content-Aware (CA) feature will improve with the upgraded version. With the new tool, Crop by Content tool, you will enable Content-Aware Fill, selectively and efficiently and crop any edges in the image. It also works on any content within the image. Rather than simply cropping content, you can now crop and remove the content you don't want. Before Photoshop started catching up with the world, it was one of the most celebrated photo editing programs. It enables you to crop, resize and adjust image brightness and contrast, adjust the levels of colors, and enhance the image. With the use of new and updated features in this version, it makes sure the user gets the best result of those used to preferentially in Photoshop. There are hundreds of new features in the latest version that help improve the productivity of the users. It has a feature full of professional extension options for users. There has a useful menu layout for easy navigation, clear workflow guidance and manage large images with ease.

This is the most essential function of Photoshop, which includes various functions that mainly organize and create layers. It also offers to manipulate photographic, presentation, and general images. This feature allows you to create, edit, combine, and organize images, illustration, or graphic panels. You can make use of the selection tools and features to create multiple layers. You can also This feature is the simplest and relatively automatic tool. It is used for the simple manipulating tools like adding the shapes, lines, Gradients, edges, etc. You can easily manipulate the colors, lighting, shadows, and all types of other tools. The tools like, Transformation, Paths, and Optical real-time blur are also included in this tool. The only full-featured, cross-platform graphics toolkit on the market today. Creative Suite users can augment, edit, or create graphics in Photoshop, Lightroom, or Aperture applications, and use those creations in multiple ways across platforms, media types, or applications. Mashable's art department is a photo shop at heart. We develop the graphics that help users experience your brand, share stories, connect with one another, welcome new friends and provide valuable analysis about your brand, ideas, products, and people. Whether it's on a blog, social media platform, or in some other online venue, we need photos to tell the larger part of that story — and the best methods for getting great pictures online are abundant. We use Adobe Photoshop, a powerful, full-featured editor that's extremely easy for all users to master.

<https://zeno.fm/radio/corelcad-2020-crack-with-keygen-product-key> <https://zeno.fm/radio/codigo-de-activacion-autocad-p-id-2017> <https://zeno.fm/radio/elcomsoft-explorer-for-whatsapp-crack> <https://zeno.fm/radio/mathematics-8th-class-punjab-text-book-solutions> <https://zeno.fm/radio/opel-scanner-can-2-0-1-9rapidsharerar> <https://zeno.fm/radio/afes-3-0foundation-design-software> <https://zeno.fm/radio/data-glitch-plugin-crack> <https://zeno.fm/radio/huawei-hg532s-firmware-update-download> <https://zeno.fm/radio/gml-commander-4-03-serial-11> <https://zeno.fm/radio/mesh2surface-6-09-premium-win-x64> <https://zeno.fm/radio/visualizer-3d-full-download> <https://zeno.fm/radio/sahifa-e-sajjadiya-in-urdu-pdf-download>

The first version of Photoshop was marketed by Thomas and John Knoll in 1990. Soon, Adobe acquired it and now continues to develop, according to the user's demands and preferences. Adobe Photoshop is powered by Macromedia Flash technology and is designed to be simple and easy to use. In that, Photoshop makes use of easy to understand, intuitive interface. With the help of drag-and-drop functionality, you can quickly create seamless designs. You can use drawing tools to ease and help your designing. Apart from this, you can also access a popular library of sophisticated stock photos, which is extensively used by graphic designers to create desktop wallpapers, advertisements, gadgets, or other graphic designs for the web. Moreover, Photoshop is compatible with all type of devices such as PCs, phones, tablets, laptops, and even desktops. By years, this software has become an essential tool for any graphic designer. It was the first software company to come up with the idea of simple user interface and it was launched 20 years ago. The program has now gained extensive usage world-wide and it's the most noted software, offering a wide range of features, tools, and expertise. It also comes with high-class image manipulation algorithms and rich documentation. Adobe Photoshop is the latest release of the family of Macromedia Flash memory. Adobe Photoshop Elements is also powered with Adobe Flash technologies by which you can create vibrant images with ease and quality. The program was acquired by the company in 1999. Since then, it has made extraordinary progress and gained immense popularity in the market. It is used by thousands of designers worldwide.

- [http://stroiportal05.ru/advert/double-exposure-photoshop-psd-free-download-\\_\\_link\\_\\_/](http://stroiportal05.ru/advert/double-exposure-photoshop-psd-free-download-__link__/)
- <http://southfloridafashionacademy.com/wp-content/uploads/2023/01/ikerei.pdf>
- <http://mrproject.com.pl/advert/download-photoshop-link-portable/>
- <https://powerzongroup.com/2023/01/01/photoshop-cs3-video-tutorials-free-download-better/>
- [https://www.faceauxdragons.com/advert/adobe-photoshop-cs6-free-download-full-version-exe-file-up](https://www.faceauxdragons.com/advert/adobe-photoshop-cs6-free-download-full-version-exe-file-upd/) [d/](https://www.faceauxdragons.com/advert/adobe-photoshop-cs6-free-download-full-version-exe-file-upd/)

[https://sprachennetz.org/advert/download-adobe-photoshop-cc-2015-product-key-full-license-key-full](https://sprachennetz.org/advert/download-adobe-photoshop-cc-2015-product-key-full-license-key-full-win-mac-64-bits-latest-release-2022/)[win-mac-64-bits-latest-release-2022/](https://sprachennetz.org/advert/download-adobe-photoshop-cc-2015-product-key-full-license-key-full-win-mac-64-bits-latest-release-2022/)

- <https://astrix.xyz/download-photoshop-2020-version-21-with-license-code-latest-release-2022/>
- [https://www.inge-cultura.org/wp-content/uploads/2023/01/Photoshop-CS5-Hack-Windows-64-Bits-20](https://www.inge-cultura.org/wp-content/uploads/2023/01/Photoshop-CS5-Hack-Windows-64-Bits-2023.pdf) [23.pdf](https://www.inge-cultura.org/wp-content/uploads/2023/01/Photoshop-CS5-Hack-Windows-64-Bits-2023.pdf)

[https://multipanelwallart.com/wp-content/uploads/2023/01/Photoshop\\_Text\\_Effects\\_Psd\\_Download\\_R](https://multipanelwallart.com/wp-content/uploads/2023/01/Photoshop_Text_Effects_Psd_Download_REPACK.pdf) [EPACK.pdf](https://multipanelwallart.com/wp-content/uploads/2023/01/Photoshop_Text_Effects_Psd_Download_REPACK.pdf)

[https://unibraz.org/adobe-photoshop-2021-version-22-5-1-download-torrent-activation-code-for-mac-a](https://unibraz.org/adobe-photoshop-2021-version-22-5-1-download-torrent-activation-code-for-mac-and-windows-3264bit-lifetime-release-2023/) [nd-windows-3264bit-lifetime-release-2023/](https://unibraz.org/adobe-photoshop-2021-version-22-5-1-download-torrent-activation-code-for-mac-and-windows-3264bit-lifetime-release-2023/)

<https://www.webcard.irish/wedding-invitation-photoshop-psd-templates-download-top/> <https://voxpopuli.kz/wp-content/uploads/2023/01/jakche.pdf>

<https://brandyallen.com/wp-content/uploads/2023/01/markfae.pdf>

<https://www.wcdefa.org/advert/photoshop-plugin-8bf-download-best/>

[https://www.ibjf.at/wp-content/uploads/2023/01/Adobe-Photoshop-CC-2018-Version-19-Download-Act](https://www.ibjf.at/wp-content/uploads/2023/01/Adobe-Photoshop-CC-2018-Version-19-Download-Activator-lAtest-versIon-2022.pdf) [ivator-lAtest-versIon-2022.pdf](https://www.ibjf.at/wp-content/uploads/2023/01/Adobe-Photoshop-CC-2018-Version-19-Download-Activator-lAtest-versIon-2022.pdf)

[https://cleverposse.com/advert/download-free-photoshop-2022-free-license-key-mac-win-x64-latest-re](https://cleverposse.com/advert/download-free-photoshop-2022-free-license-key-mac-win-x64-latest-release-2023/) [lease-2023/](https://cleverposse.com/advert/download-free-photoshop-2022-free-license-key-mac-win-x64-latest-release-2023/)

<https://thelacypost.com/wp-content/uploads/2023/01/lynyel.pdf>

<https://www.anewpentecost.com/urdu-font-download-photoshop-best/>

[http://xcelhq.com/download-free-photoshop-cc-2015-version-18-with-registration-code-x32-64-latest-v](http://xcelhq.com/download-free-photoshop-cc-2015-version-18-with-registration-code-x32-64-latest-version-2022/) [ersion-2022/](http://xcelhq.com/download-free-photoshop-cc-2015-version-18-with-registration-code-x32-64-latest-version-2022/)

[https://vendsmartclub.com/wp-content/uploads/2023/01/Download\\_Of\\_Photoshop\\_7\\_TOP.pdf](https://vendsmartclub.com/wp-content/uploads/2023/01/Download_Of_Photoshop_7_TOP.pdf) [https://sasit.bg/download-adobe-photoshop-2022-version-23-1-with-license-key-full-product-key-win](https://sasit.bg/download-adobe-photoshop-2022-version-23-1-with-license-key-full-product-key-win-mac-latest-version-2022/)[mac-latest-version-2022/](https://sasit.bg/download-adobe-photoshop-2022-version-23-1-with-license-key-full-product-key-win-mac-latest-version-2022/)

<https://superstitionsar.org/wp-content/uploads/2023/01/bennquig.pdf>

<http://sultan-groups.com/?p=4157>

<https://www.mediainministry.net?password-protected=login>

<https://trendmicroinstall.com/2023/01/01/photoshop-cc-2015-version-17-license-key-win-mac-2023/> <http://web904.com/?p=20209>

<https://sympathystore.net/can-you-download-photoshop-on-samsung-tablet-link/>

<https://annodyne.in/wp-content/uploads/2023/01/Gold-Pattern-Photoshop-Free-Download-TOP.pdf> <https://ebookngo.com/2023/01/01/photoshop-2021-activation-code-2022/>

[https://bridgetsdance.com/index.php/2023/01/01/download-adobe-photoshop-2022-version-23-1-1-pat](https://bridgetsdance.com/index.php/2023/01/01/download-adobe-photoshop-2022-version-23-1-1-patch-with-serial-key-license-keygen-64-bits-2023/) [ch-with-serial-key-license-keygen-64-bits-2023/](https://bridgetsdance.com/index.php/2023/01/01/download-adobe-photoshop-2022-version-23-1-1-patch-with-serial-key-license-keygen-64-bits-2023/)

[http://klassenispil.dk/wp-content/uploads/2023/01/Adobe\\_Photoshop\\_Cc\\_Software\\_Free\\_Download\\_F](http://klassenispil.dk/wp-content/uploads/2023/01/Adobe_Photoshop_Cc_Software_Free_Download_Full_Version_For_W.pdf) ull Version For W.pdf

[https://thecryptobee.com/adobe-photoshop-2022-version-23-4-1-download-free-activator-activation-p](https://thecryptobee.com/adobe-photoshop-2022-version-23-4-1-download-free-activator-activation-pc-windows-2022/) [c-windows-2022/](https://thecryptobee.com/adobe-photoshop-2022-version-23-4-1-download-free-activator-activation-pc-windows-2022/)

[https://rbtechfs.com/wp-content/uploads/2023/01/Photoshop-Cs6-Download-Gratis-Crackeado-INSTA](https://rbtechfs.com/wp-content/uploads/2023/01/Photoshop-Cs6-Download-Gratis-Crackeado-INSTALL.pdf) [LL.pdf](https://rbtechfs.com/wp-content/uploads/2023/01/Photoshop-Cs6-Download-Gratis-Crackeado-INSTALL.pdf)

[https://www.jcca.biz/photoshop-land-download-\\_best\\_/](https://www.jcca.biz/photoshop-land-download-_best_/)

<http://gjurmet.com/en/adobe-photoshop-cs3-download-2020-top/>

[https://omidsoltani.ir/wp-content/uploads/2023/01/Adobe\\_Photoshop\\_CC\\_2015\\_\\_Download\\_With\\_Key](https://omidsoltani.ir/wp-content/uploads/2023/01/Adobe_Photoshop_CC_2015__Download_With_Key_2023.pdf) [\\_2023.pdf](https://omidsoltani.ir/wp-content/uploads/2023/01/Adobe_Photoshop_CC_2015__Download_With_Key_2023.pdf)

<https://www.pakeconclub.org/wp-content/uploads/2023/01/Download-Text-Photoshop-HOT.pdf> [http://www.khybersales.com/wp-content/uploads/2023/01/Oil\\_Painting\\_Free\\_Download\\_Photoshop\\_](http://www.khybersales.com/wp-content/uploads/2023/01/Oil_Painting_Free_Download_Photoshop_WORK.pdf) [WORK.pdf](http://www.khybersales.com/wp-content/uploads/2023/01/Oil_Painting_Free_Download_Photoshop_WORK.pdf)

<https://12mile.com/wp-content/uploads/2023/01/naylwon.pdf>

[https://indiebonusstage.com/photoshop-2022-version-23-2-download-product-key-full-full-version-202](https://indiebonusstage.com/photoshop-2022-version-23-2-download-product-key-full-full-version-2023/) [3/](https://indiebonusstage.com/photoshop-2022-version-23-2-download-product-key-full-full-version-2023/)

This book will teach you how to design websites, mobile software, games, and mobile apps. By the end of this book, you will be able to create three-dimensional models, motion graphics and videos, manage content, edit and design, and run business-grade web sites. Learn the latest working tools, techniques, and shortcuts to bring your designs and photos to life. Whether you're designing for print, web, advertising, or mobile, the Photoshop CC Guide will help you get started with Photoshop. Whether you're new to Photoshop or a seasoned pro, you'll find the how-to's inside to gain a deeper understanding of Photoshop's unique features, tools, and features. The free cloud services of Adobe, including Photoshop CC, Acrobat Pro, Lightroom and more have been a huge success. In comparison to the \$450 cost of the standalone version of Photoshop, the yearly subscription to Creative Cloud (CC) is a small price to pay. Plus, it offers several tools in an automated and intuitive manner. The CS6 features are as follows:

- Enhanced search transparency in perspective grids
- Adobe's Fuse technology
- Content-Aware Fill
- Fast and easy image adjustments
- New UI for the user level settings and custom presets
- AI-powered smart object editing
- Crop View
- Masking tools
- New tools in Adjustment Layers
- New filters and style adjustments

Photoshop continues to break new ground with its deep support for web and interactive design. Not only are you able to edit Type as well as work with photographs on websites, but online content can be produced completely inside Photoshop, without the need to export out.